● Control del numero de costillas: ● Ejemplo de costilla:

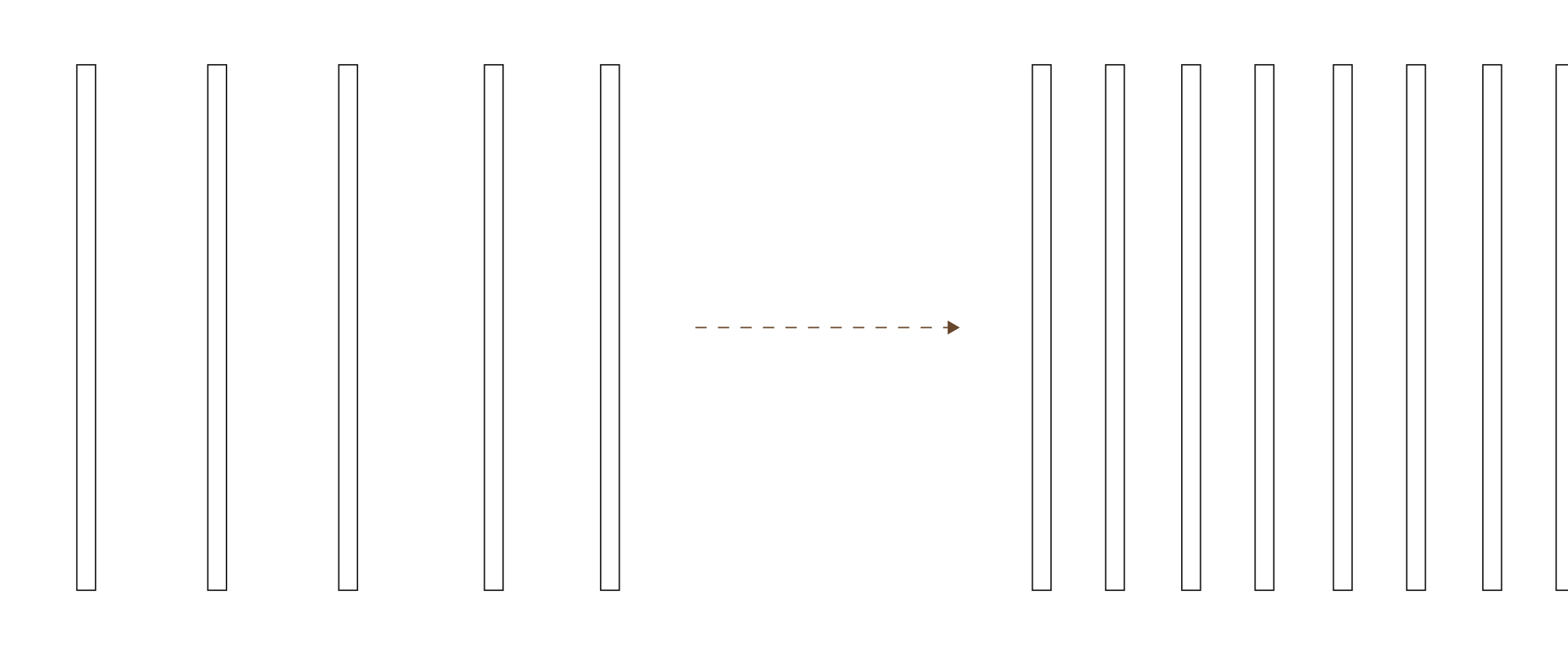

 $\bullet$  Control en distancia entre costillas por gradiente:  $\bullet$  Zoom:

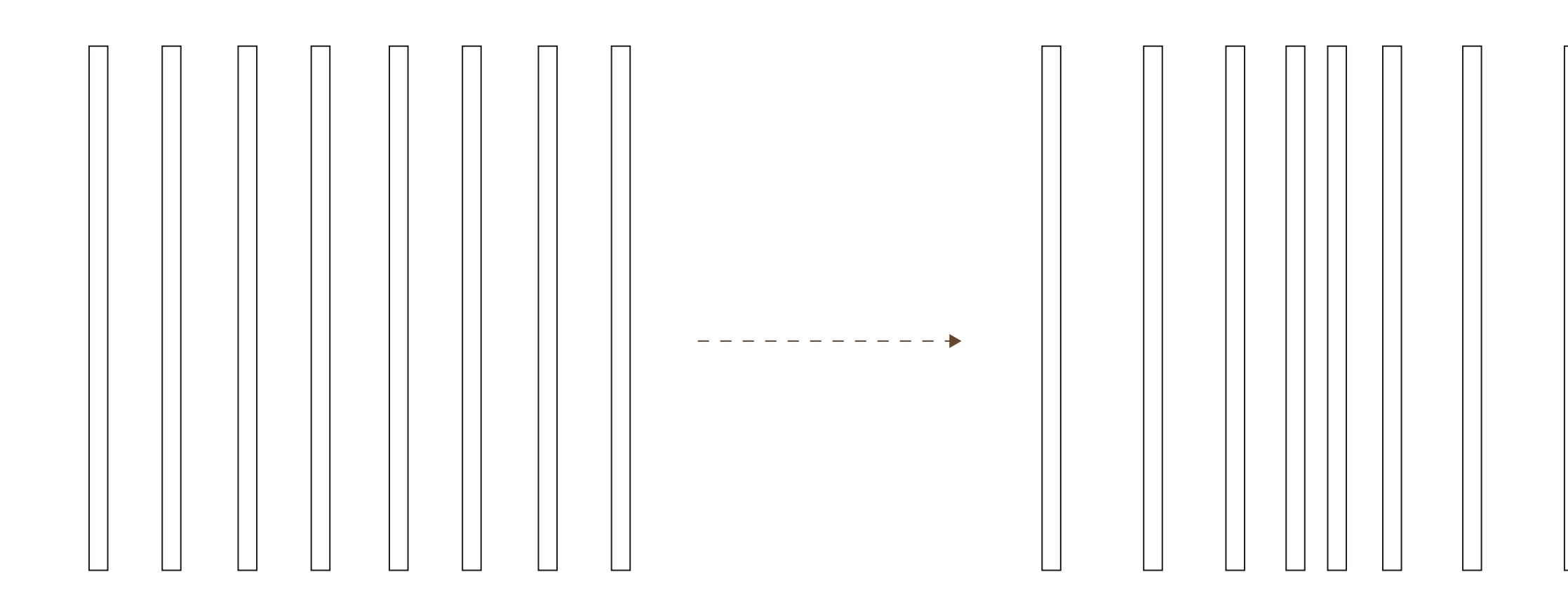

● Control en el angulo de las costillas: ● Elevación frontal:

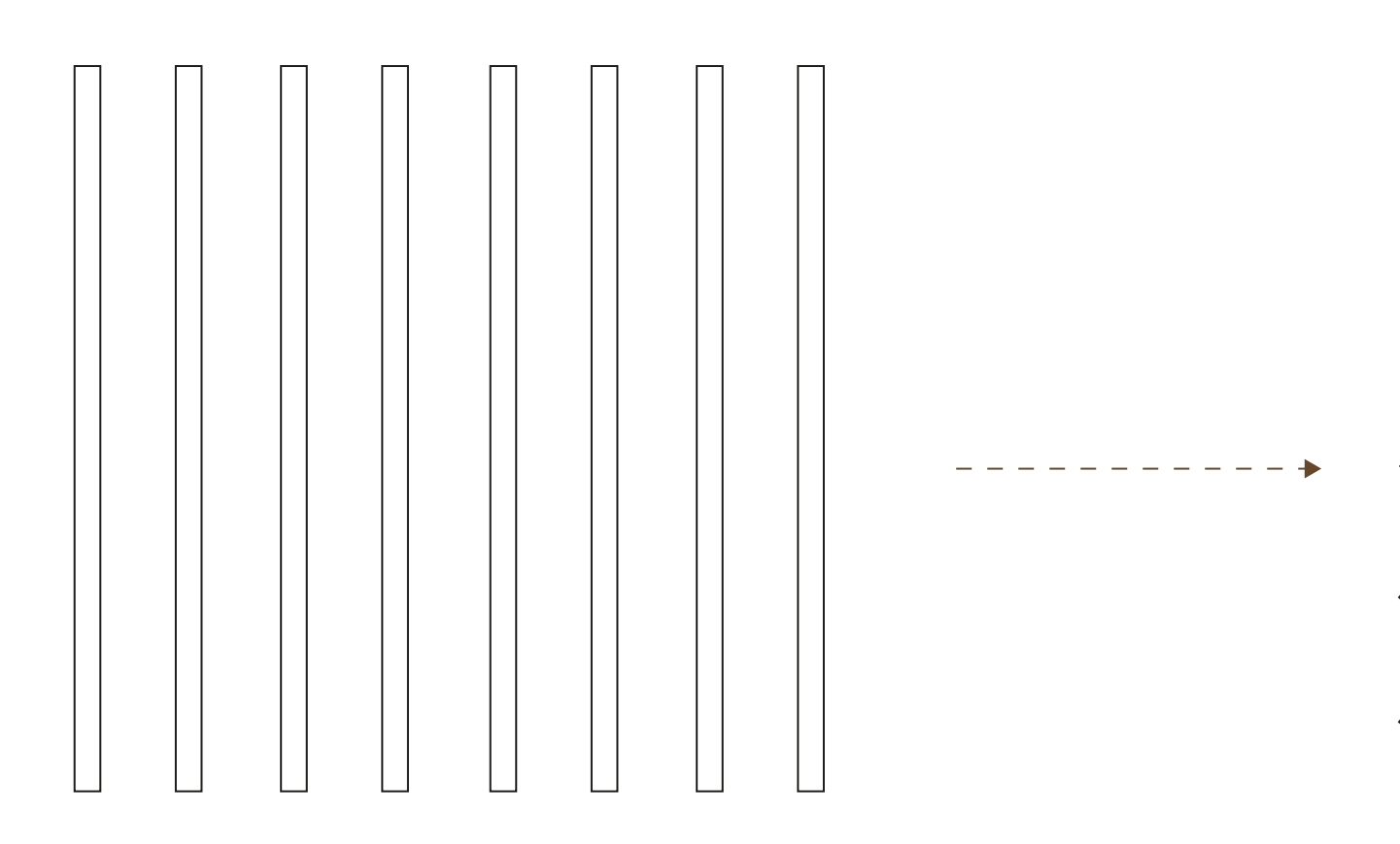

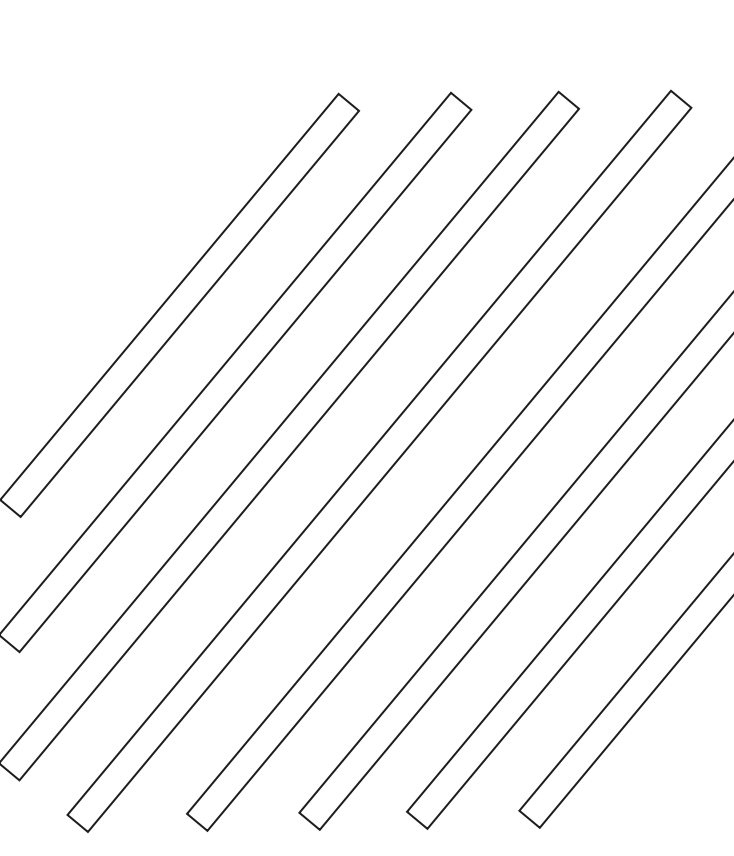

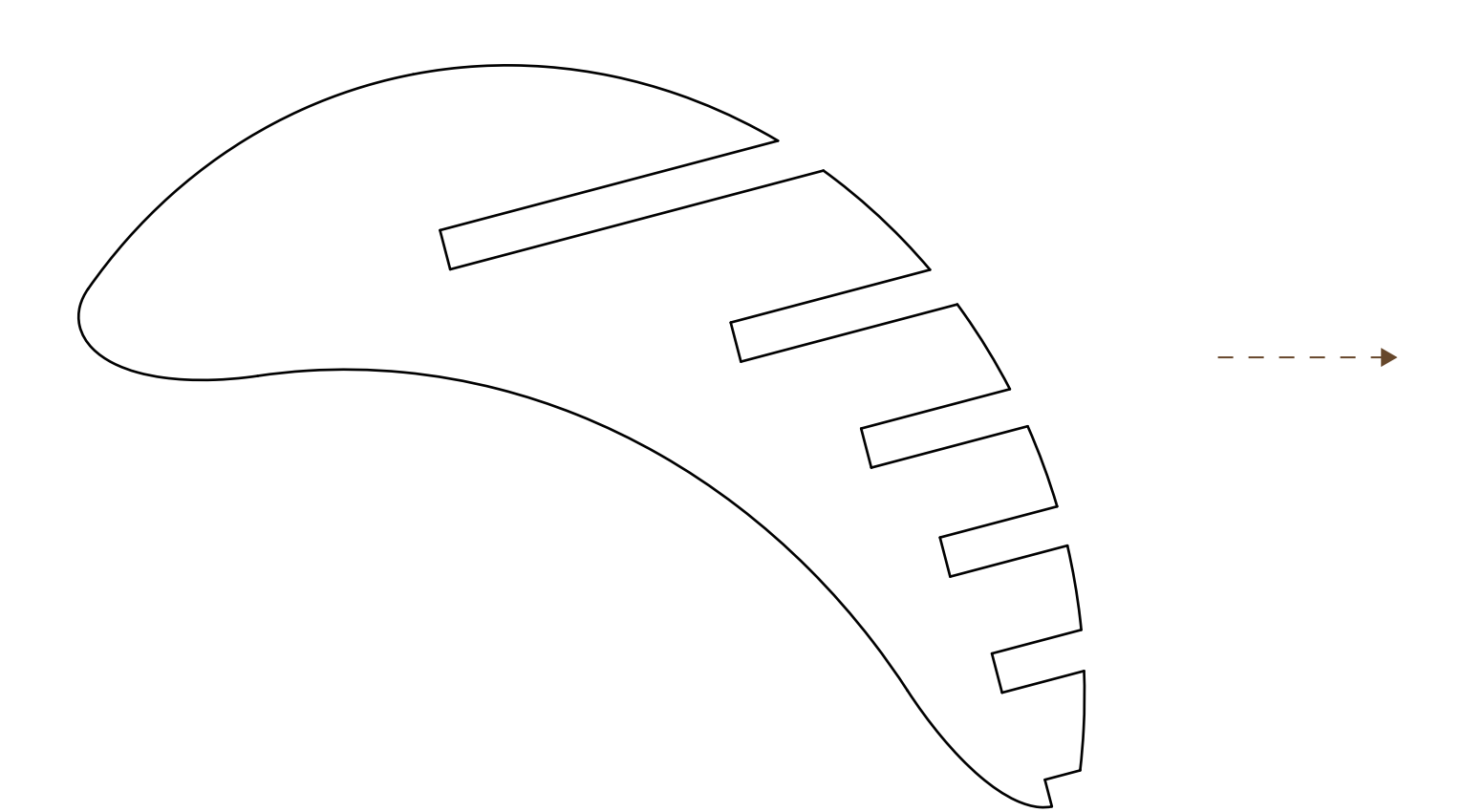

 $x \rightarrow y$ 

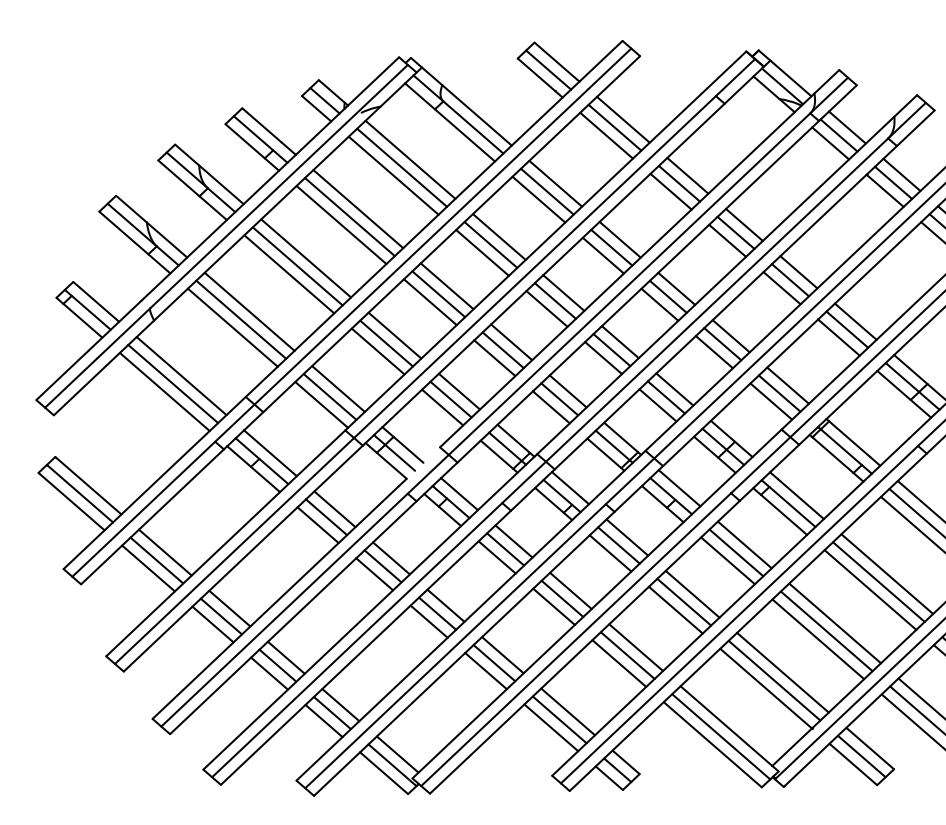

Se puede agustar un parametro que permite el control de cuantas costillas compongan el volumen del objeto.

 $\begin{tabular}{ll} \multicolumn{2}{c} {\textbf{1}} & \multicolumn{2}{c} {\textbf{1}} & \multicolumn{2}{c} {\textbf{1}} \\ \multicolumn{2}{c} {\textbf{2}} & \multicolumn{2}{c} {\textbf{3}} & \multicolumn{2}{c} {\textbf{4}} \\ \multicolumn{2}{c} {\textbf{5}} & \multicolumn{2}{c} {\textbf{6}} & \multicolumn{2}{c} {\textbf{7}} \\ \multicolumn{2}{c} {\textbf{6}} & \multicolumn{2}{c} {\textbf{7}} & \multicolumn{2}{c} {\textbf{8}} \\ \multicolumn{2}{c} {\textbf{9}} & \multicolumn$ 

 $\qquad \qquad - - - - - \rightarrow$ 

 $\overline{\phantom{m}}\phantom{m}--\phantom{m}--\phantom{m}+$ 

La parametrización permite crear gradientes, dando la opción de concentrar en puntos de interés las costillas, disminuyendo la distancie entre ellas, lo que significa mayor comodidad.

Otro parámetro es el ángulo que poseen las costillas, que da una herramienta a disponer la composición de otra forma y darle una estética diferente a lo que se puede encontrar.

El programa permite automatizar la generación de los encajes para enlazar las piezas, entonces independiente de la cambiante distancia de las costillas, o de el numero de estas, los encajes quedaran en el lugar que deben estar. También es modificable el grosor dependiendo del grosor de material.

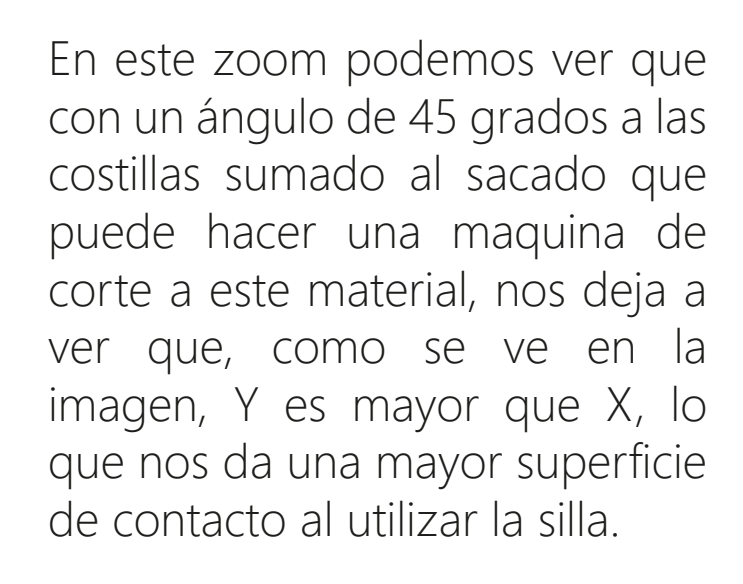

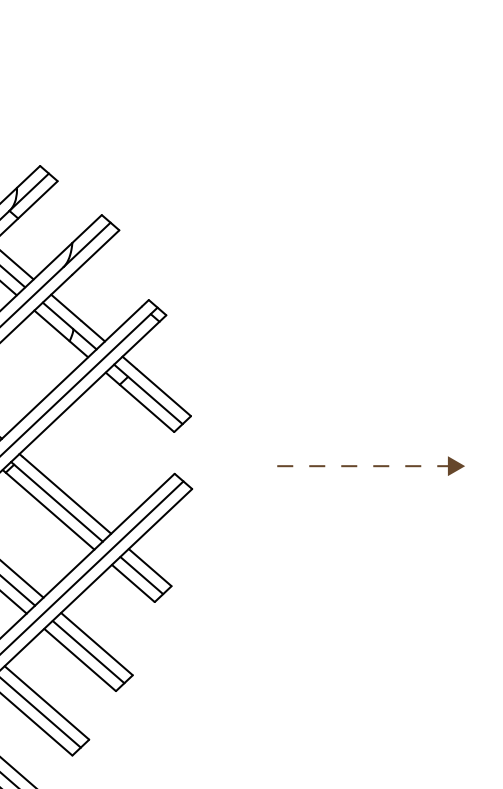

 $- - - - - - \rightarrow$ 

Finalmente podemos ver un poco los resultados de esta parametrización en la vista frontal, donde se ve la inclinación, la gradiente, y el numero de costillas que componen el volumen.